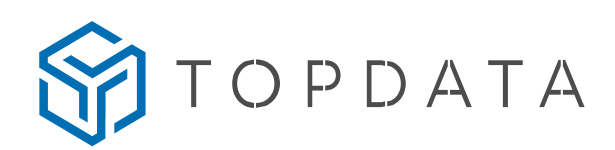

## 1. COMO RESOLVER PROBLEMAS DE COMUNICAÇÃO ENTRE O REP E O TOPPONTO?

Se o seu Inner Rep Plus não estiver se comunicando com o TopPonto, verifique as seguintes configurações:

a) No Inner Rep Plus:

1. Verifique se o equipamento está ligado e com energia suficiente para funcionar corretamente.

2. Verifique se o cabo de rede está devidamente conectado ao equipamento.

3. Verifique se as configurações de IP, máscara de rede e gateway estão corretas para a sua rede.

4. Verifique se o host está configurado como "comunic.topdata.com.br".

5. Verifique se a porta da nuvem está configurada como "80".

6. Verifique se o servidor de DNS é um servidor público válido e conhecido por funcionar corretamente, recomenda-se usar "008.008.008.008".

7. Tente diminuir o "Intervalo de Comunicação" do Inner Rep Plus, o padrão é 300 segundos, ou seja, o equipamento levará até 5 minutos para realizar a primeira comunicação com o TopPonto.

8. Tente reiniciar o equipamento.

## b) No TopPonto:

1. Verifique se o equipamento, modelo, fabricante e número de série estão configurados conforme os dados do Inner Rep Plus (passo 1 do cadastro de REP).

2. Verifique se o equipamento está "Ativo" (passo 1 do cadastro de REP).

3. Verifique se a comunicação está habilitada (passo 3 do cadastro de REP).

## c) Na rede interna (firewall):

1. Verifique se o IP do equipamento está totalmente liberado para comunicação com a internet.

> **Topdata Sistemas de Automação** www.topdata.com.br

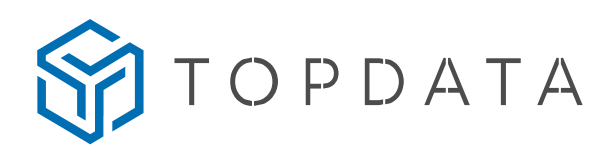

2. Verifique se o host "comunic.topdata.com.br" está liberado para o IP do Inner Rep Plus.

3. Verifique se a porta "80" está liberada para o IP do Inner Rep Plus.

4. Verifique nos logs do seu Firewall se existe algum bloqueio de saída para o IP do Inner Rep Plus.

## IMPORTANTE

É importante lembrar que as configurações exatas do firewall podem variar dependendo do tipo de firewall e das políticas de segurança da sua organização. Se você tiver alguma dúvida, é recomendável entrar em contato com o suporte técnico do fabricante do firewall.

> **Topdata Sistemas de Automação** www.topdata.com.br